Министерство науки и высшего образования Российской Федерации НАЦИОНАЛЬНЫЙ ИССЛЕДОВАТЕЛЬСКИЙ ТОМСКИЙ ГОСУДАРСТВЕННЫЙ УНИВЕРСИТЕТ (НИ ТГУ)

Филологический факультет

УТВЕРЖДАЮ: Декан филологического факультета И.В. Тубалова « 31 » abyom 2022 г.

Рабочая программа дисциплины

Технологии автоматической обработки текста

по направлению подготовки

45.03.03 Фундаментальная и прикладная лингвистика

Профиль подготовки Фундаментальная и прикладная лингвистика

> Форма обучения Очная

Квалификация Бакалавр

> Год приема 2022

Код дисциплины в учебном плане: Б1.О.29

СОГЛАСОВАНО: Руководитель ОПОП А.В. Васильева Председатель УМК<br>ПИСОА \_ Ю.А. Тихомирова

Томск - 2022

## **1. Цель и планируемые результаты освоения дисциплины (модуля)**

Целью дисциплины является изучение основных принципов и методов автоматической обработки текстов на естественном языке (ЕЯ)

Целью освоения дисциплины является формирование следующих компетенций:

ПК-4. Способен разрабатывать программный код при решении задач автоматической обработки текстов

ОПК-2. Способен к ведению профессиональной деятельности с опорой на основы математических дисциплин, необходимых для формализации лингвистических знаний и процедур анализа и синтеза лингвистических структур

Результатами освоения дисциплины являются следующие индикаторы достижения компетенций:

ИПК-4.1. Применяет способы формализации и алгоритмизации поставленных задач в сфере автоматической обработки текстов

ИПК-4.2. Создает программный код с использованием языков программирования и манипулирования данными в сфере автоматической обработки текстов

ИОПК-2.3 Применяет математические методы в процедурах анализа и синтеза лингвистических структур

### **2. Задачи освоения дисциплины**

– Изучение методов обработки естественного языка, применение междисциплинарных методов в обработке исследовательских данных.

– Научиться применять понятийный математический аппарат в области лингвистики для решения практических задач профессиональной деятельности.

– Приобрести навыки хранения, структуризации, анализа и визулализации текстового массива данных

## **3. Место дисциплины (модуля) в структуре образовательной программы**

Дисциплина относится к обязательной части образовательной программы.

## **4. Семестр(ы) освоения и форма(ы) промежуточной аттестации по дисциплине**

Семестр 6, экзамен.

### **5. Входные требования для освоения дисциплины**

Для успешного освоения дисциплины требуются компетенции, сформированные в ходе освоения образовательных программ предшествующего уровня образования.

Для успешного освоения дисциплины требуются результаты обучения по следующим дисциплинам: «Введение в языкознание», «Общая фонетика», «Общая морфология», «Общий синтаксис», «Общая семантика», «Информационные технологии и основы информационной культуры в лингвистике», «Информатика и основы программирования», «Квантитативные методы лингвистики», «Вероятностные модели», «Лингвистические базы данных».

## **6. Язык реализации**

Русский

### **7. Объем дисциплины (модуля)**

Общая трудоемкость дисциплины составляет 4 з.е., 144 часов, из которых: – лекции: 20 ч.;

– семинарские занятия: 0 ч.

– практические занятия: 30 ч.;

– лабораторные работы: 0 ч.

в том числе практическая подготовка: 30 ч.

Объем самостоятельной работы студента определен учебным планом.

#### **8. Содержание дисциплины (модуля), структурированное по темам**

Тема 1. Автоматическая обработка устной речи

Цель и задачи автоматической обработки устной речи. Метод Байеса. Архитектура систем автоматической обработки текстов

Тема 2. Автоматы, формальные грамматики и языки

Лингвистический автомат. Уровневое построение систем АОТ и ЛА. Подблок опознания формата текста и его частей, а также определение их жанровой и тематической принадлежности

Тема 3. Морфологический анализ в системах автоматической обработки текста

Использование и запуск морфологического анализатора mystеm в языке программирования R. Квантитативный анализ частей речи, их визуализация и анализ

Тема 4. Синтаксический анализ в системах автоматической обработки текста

Использование и запуск морфологического анализатора udpipe в языке программирования R. Квантитативный анализ частей речи, их визуализация и анализ

Тема 5. Семантический анализ в системах автоматического анализа текста

Формальные грамматики, извлечение сущностей из текста (нейронные сети и/или формальныеграмматики). Tomita parser, Spacy

Тема 6. Словарная поддержка. Типы словарей. Компьютерные (электронные) словари.

Создание тематических словарей для классификации текстов (sentiment analysis)

Тема 7. Синтез текстов на естественном языке

Понятие нейронной сети, принципы работы. Искусственные нейронные сети: keras, ruGPT-3, seq2seq

Тема 8. Морфологическая разметка корпусов текстов. Корпус русского языка Принципы разметки, виды и типы морфологических теггеров.

Тема 9. Автоматическая обработка данных в корпусах русского языка и BNC

Поиск и сравнение лексем в корпусах, метрики сравнения: IPM, TF-IDF, LL-score, коэффициент Жуйана.

Тема 10. Итоговая презентация проекта

#### **9. Текущий контроль по дисциплине**

Текущий контроль успеваемости обучающихся направлен на определение соответствия результатов обучения после освоения элемента по дисциплине проводится путем контроля посещаемости, проведения контрольных работ, тестов по лекционному материалу, разработки кода, выполнения домашних заданий и фиксируется в форме контрольной точки не менее одного раза в семестр. Примерные задания текущего контроля:

Примерные тестовые задания по 1 модулю

1. Разработать парсер НКРЯ, включающий категории текста

2. Разработать парсер сайта «Отзовик», включающий категории текста

3. Построить частотную матрицу относительных величин

#### **10. Порядок проведения и критерии оценивания промежуточной аттестации**

**Зачет** проводится в письменной и устной форме по выбранному проекту. Проект предполагает логическое изложение теоретического блока с привязкой к практической деятельности и проверяет сформированность следующих компетенций: ПК-4, ИПК-4.1, ИПК-4.2.

Примерный перечень практических вопросов 1. Составьте словарь слов для поиска в корпусе 2. Определите тип распределения 3. Постройте корреляционный анализ Измените структуру кода для своих данных: shapiro.test(w dict dfm mycorp promouns full\$you)  $cor(w$  dict dfm mycorp promouns full[,2:5], method = "spearman")#pearson cor.test(w dict dfm mycorp int[,2:5], method = "spearman") boxplot(w dict dfm mycorp promouns full \$you  $\sim$ w dict dfm mycorp promouns full\$ComType) summary(w dict dfm mycorp promouns full\$you) "pearson" - парам "sperman/kendall" - непарам  $help(cor.test)$ cor.test(w dict dfm mycorp promouns full\$personal, w\_dict\_dfm\_mycorp\_promouns\_full\$we,  $method = "spearman")$ w dict dfm mycorp  $dlgs2 \leq w$  dict dfm mycorp dlgs w dict dfm mycorp  $dlgs2 \leq$  as data frame (w dict dfm mycorp  $dlgs2$ ) w dict dfm mycorp  $dlgs2 \leq as.factor(w \cdot dict \cdot dfm \cdot mycorp \cdot dlgs2\$ SComType) w dict dfm mycorp dlgs2\$personal <- as.integer(w dict dfm mycorp dlgs2\$) boxplot (w dict dfm mycorp promouns full \$personal w dict dfm mycorp promouns full\$ComType) colnames (w dict dfm mycorp promouns full) <- c("doc id", " $a''$ , "TbI", "мы", " $\text{cam}$ ", " $\text{ComType}$ ", " $\text{gnd}$ ") t.test(w dict dfm mycorp promouns full\$ $a \sim w$  dict dfm mycorp promouns full\$gnd) w dict dfm full2 <- w dict dfm full w dict dfm mycorp  $vk2 < w$  dict dfm mycorp vk  $dim(w \cdot$  dict dfm mycorp  $dlgs2)$  $dim(w$  dict dfm full2) dim(w\_dict\_dfm\_mycorp\_vk2) w dict dfm mycorp dlgs2\$ComType <-"dlgs" w dict dfm full2\$ComType  $\le$ - "intv" w dict dfm mycorp vk2\$ComType <- "wllVK" w dict dfm full  $<\!\!-$ rbind(w dict dfm mycorp dlgs2,w dict dfm full2,w dict dfm mycorp vk2)  $summarv(w \cdot dict \cdot dfm \cdot full)$ tapply(w dict dfm mycorp promouns full\$personal, w dict dfm mycorp promouns full\$gnd, summary)  $tapply(w \text{ dict diffm full}\$ vou, w dict dfm full $\text{SComType, summary}$ ) tapply(w dict dfm full\$we, w dict dfm full\$ComType, summary)  $tapply(w \text{ dict } dfm \text{ full}\$ \$self, w dict dfm full\$ComType, summary) boxplot(w dict dfm full\$personal  $\sim$  w dict dfm full\$ComType) boxplot(w dict dfm full\$you  $\sim$  w dict dfm full\$ComType) boxplot(w dict dfm full\$self  $\sim$  w dict dfm full\$ComType) boxplot(w dict dfm fulls we  $\sim$  w dict dfm fulls Com Type)

```
myglm \leq glm(w dict dfm full$ComType \sim w dict dfm full$personal +
w dict dfm full$you+w dict dfm full$we+
               w dict dfm full$self)
       kruskal.test(w_dict_dfm_full$personal \sim w_dict_dfm_full$ComType)
       kruskal.test(w_dict_dfm_full$you ~ w_dict_dfm_full$ComType)
      kruskal.test(w_dict_dfm_full$self ~ w_dict_dfm_full$ComType)
       kruskal.test(w_dict_dfm_full$we ~ w_dict_dfm_full$ComType)
       shapiro.test(x_m2$neg)
       library(outliers)
       grubbs.test(w dict dfm full$personal, type = 10)
       grubbs.test(w dict dfm full$you, type = 10)
       grubbs.test(w dict dfm full$self, type = 10)
       grubbs.test(w dict dfm full$we, type = 10)
       library(ggplot2)
      p = ggplot(w dict dfm mycorp promouns full[,-1], aes(x=personal))
       (p \leq-p+geom density(aes(fill=ComType), alpha=1/2))
       w dict dfm full \leq w dict dfm mycorp promouns full
       # Sample data
       data \leq w dict dfm mycorp promouns full [, 2:5] # Numerical variables
       groups \leq as factor(w dict dfm mycorp promouns full[, 7]) # Factor variable (groups)
       # Plot correlation matrix
      pairs(data)
      # Equivalent with a formula
      pairs(\sim personal + you + self + we, data = w_dict_dfm_mycorp_vk)
      pairs(data, # Data frame of variables)labels = \text{conames}(\text{data}), # Variable names
          pch = 1, \# Pch symbol
          bg = rainbow(2)[groups], #Background color of the symbol (pch 21 to 25)
          col = rainbow(2)[groups], # Border color of the symbolmain = "", \# Title of the plot
          row1attop = TRUE, \# If FALSE, changes the direction of the diagonal
          gap = 1, # Distance between subplots
          cex.labels = NULL, \# Size of the diagonal text
          font.labels = 1) \# Font style of the diagonal text
       panel.hist <- function(x, \ldots) {
        usr <- par("usr")
         on.exit(par(usr))
        par(usr = c(usr[1:2], 0, 1.5))his \le- hist(x, plot = FALSE) breaks <- his$breaks
         nB <- length(breaks)
         y <- his$counts
        y \le y / max(y)rect(breaks[-nB], 0, breaks[-1], y, col = rgb(0, 1, 1, alpha = 0.5), ...)
```
# lines(density(x), col = 2, lwd = 2) # Uncomment to add density lines }

```
# Creating the scatter plot matrix
pairs(data,
   upper.panel = NULL, # Disabling the upper panel
   diag.panel = panel.hist) # Adding the histograms
# Function to add correlation coefficients
panel.cor <- function(x, y, digits = 2, prefix = "", cex.cor, ...) {
 usr \leq- par("usr")
  on.exit(par(usr))
 par(usr = c(0, 1, 0, 1))Cor \leq abs(cor(x, y)) # Remove abs function if desired
 txt <- paste0(prefix, format(c(Cor, 0.123456789), digits = digits)[1])
  if(missing(cex.cor)) {
  cex.cor \leq 0.4 / strwidth(txt)
  }
  text(0.5, 0.5, txt,
    cex = 1 + cex.cor * Cor # Resize the text by level of correlation
}
# Plotting the correlation matrix
pairs(data,
   upper.panel = panel.cor, # Correlation panel
   lower.parent = panel-smooth # Smooth are regression lines
# install.packages("gclus")
library(gclus)
# Correlation in absolute terms
corr <- abs(cor(data)) 
colors <- dmat.color(corr)
order <- order.single(corr)
cpairs(data, \# Data frame of variables
    order, # Order of the variables
    panel.colors = colors, # Matrix of panel colors
     border.color = "grey70", # Borders color
    gap = 0.45, # Distance between subplots
    main = "Ordered variables colored by correlation", # Main title
    show.points = TRUE, # If FALSE, removes all the points
    pch = 21, # pch symbol
    bg = rainbow(2)[groups]) # Colors by group
#install.packages("psych")
library(psych)
pairs.panels(data,
        smooth = TRUE, \# If TRUE, draws loess smooths
        scale = FALSE,  # If TRUE, scales the correlation text for the function.
```

```
density = TRUE, # If TRUE, adds density plots and histograms
       ellipses = TRUE, \# If TRUE, draws ellipses
        method = "spearman", # Correlation method (also "spearman" or "kendall")
       pch = 21, # pch symbol
       lm = FALSE, # If TRUE, plots linear fit rather than the LOESS (smoothed)
       cor = TRUE, # If TRUE, reports correlations
       jiggle = FALSE, # If TRUE, data points are jittered
       factor = 2, \# Jittering factor
       hist.col = 4, \# Histograms color
       stars = TRUE, # If TRUE, adds significance level with stars
       ci = TRUE) # If TRUE, adds confidence intervals
library(psych)
corPlot(data, cex = 1.2)library(ggplot2)
# install.packages("ggExtra")
library(ggExtra)
p_base <- ggplot(w_dict_dfm_full,aes(x=we,y=self,color=gnd)) + geom_point()
ggExtra::ggMarginal(p \ base, groupColor = TRUE, groupFill = TRUE)library(otrimle)
```
clus  $\le$  otrimleg(w dict dfm full[,c(1,2)], G=2:5, monitor=1) # параметр monitor позволяет видеть ход выполнения

```
# Equivalent but using the plot function
plot(data)
library(tidyverse)
cor(w_dict_dfm_full[,2:4] %>% w_dict_dfm_mycorp_vk$gnd=="m")
w dict dfm mycorp vk \frac{9}{2}%
 group by(gnd) \frac{6}{9} plot(w_dict_dfm_mycorp_vk$self)
```
w dict dfm full\$gnd <- as.factor(w dict dfm full\$gnd) w dict dfm full  $01 \leq w$  dict dfm full w dict dfm full  $01\$ gnd $01\$ [w dict dfm full $\$ gnd=="m"] <- 1 w dict dfm full  $01\$ gnd $01[w$  dict dfm full $\gamma$ gnd=="f" $] < 0$ 

fitglm  $\leq$  glm(w dict dfm full 01\$gnd01  $\sim$  w dict dfm full 01\$personal w dict dfm full  $01\$ you + w dict dfm full  $01$ \$we +w dict dfm full  $01$ \$self)

summary(fitglm) anova $(fitelm, test = "Chisa")$ 

summary(w\_dict\_dfm\_full)

fit

 $t$ apply(w dict dfm full\$personal, w dict dfm full\$gnd, summary)  $tapply(w$  dict dfm full\$you, w dict dfm full\$gnd, summary)  $tapply(w$  dict dfm full\$we, w dict dfm full\$gnd, summary)  $t$ apply(w dict dfm full\$self, w dict dfm full\$gnd, summary) shapiro.test(w\_dict\_dfm\_full\$personal) shapiro.test(w\_dict\_dfm\_full\$you) shapiro.test(w dict dfm full\$we) shapiro.test(w\_dict\_dfm\_full\$self) wilcox.test(w\_dict\_dfm\_full\$personal~w\_dict\_dfm\_full\$gnd) wilcox.test(w dict dfm full\$you~w dict dfm full\$gnd) wilcox.test(w dict dfm full\$we~w dict dfm full\$gnd) wilcox.test(w\_dict\_dfm\_full\$self~w\_dict\_dfm\_full\$gnd) wilcox.test(w\_dict\_dfm\_full\$self+w\_dict\_dfm\_full\$personal+w\_dict\_dfm\_full\$you+w\_ dict dfm\_full\$we~w\_dict\_dfm\_full\$gnd)

shapiro.test(c(w\_dict\_dfm\_full\$self+w\_dict\_dfm\_full\$personal+w\_dict\_dfm\_full\$you+ w dict dfm full\$we))

kruskal.test(w\_dict\_dfm\_full\$personal~w\_dict\_dfm\_full\$ComType) kruskal.test(w\_dict\_dfm\_full\$you~w\_dict\_dfm\_full\$ComType) kruskal.test(w\_dict\_dfm\_full\$we~w\_dict\_dfm\_full\$ComType) kruskal.test(w\_dict\_dfm\_full\$self~w\_dict\_dfm\_full\$ComType) shapiro.test(c(w\_dict\_dfm\_full\$self+w\_dict\_dfm\_full\$personal+w\_dict\_dfm\_full\$you+

# w dict dfm full\$we))

 $\overline{b}$ oxplot(stacked df\$values ~ stacked df\$ind,

 $col = rainbow(ncol(trees))$ 

boxplot(w\_dict\_dfm\_full\$personal  $\sim$  w\_dict\_dfm\_full\$gnd) boxplot(w\_dict\_dfm\_full\$we  $\sim$  w\_dict\_dfm\_full\$gnd) boxplot(w\_dict\_dfm\_full\$self ~ w\_dict\_dfm\_full\$gnd) boxplot(w df dict dfm mycorp int\$you ~ norm df dict dfm mycorp int\$gnd) boxplot(w df dict dfm mycorp int\$self ~ norm df dict dfm mycorp int\$gnd) boxplot(w df dict dfm mycorp int\$we ~ norm df dict dfm mycorp int\$gnd)

boxplot(w df dict dfm\_mycorp\_dlgs\$personal ~ norm\_df\_dict\_dfm\_mycorp\_dlgs\$gnd) boxplot(w df dict dfm mycorp dlgs\$you ~ norm df dict dfm mycorp dlgs\$gnd) boxplot(w df dict dfm\_mycorp\_dlgs\$self ~ norm\_df\_dict\_dfm\_mycorp\_dlgs\$gnd) boxplot(w df dict dfm\_mycorp\_dlgs\$we ~ norm\_df\_dict\_dfm\_mycorp\_dlgs\$gnd)

boxplot(w df dict dfm\_mycorp\_vk\$personal ~ norm\_df\_dict\_dfm\_mycorp\_vk\$gnd) boxplot(w df dict dfm\_mycorp\_vk\$you ~ norm\_df\_dict\_dfm\_mycorp\_vk\$gnd) boxplot(w df dict dfm\_mycorp\_vk\$self ~ norm\_df\_dict\_dfm\_mycorp\_vk\$gnd) boxplot(w df dict dfm\_mycorp\_vk\$we ~ norm\_df\_dict\_dfm\_mycorp\_vk\$gnd) #Statistica shapiro.test(norm\_df\_dict\_dfm\_mycorp\_int\$personal) shapiro.test(norm\_df\_dict\_dfm\_mycorp\_int\$you) shapiro.test(norm\_df\_dict\_dfm\_mycorp\_int\$self) shapiro.test(norm\_df\_dict\_dfm\_mycorp\_int\$we) wilcox.test(norm\_df\_dict\_dfm\_mycorp\_int\$personal norm df dict dfm mycorp int\$gnd)  $#W = 3190$ , p-value = 0.0001323

wilcox.test(norm df dict dfm\_mycorp\_int\$you  $\sim$  norm df dict dfm\_mycorp\_int\$gnd)  $\#W = 2748$ , p-value = 0.0548

```
wilcox.test(norm df dict dfm mycorp int$self \sim norm df dict dfm mycorp int$gnd)
\#W = 2709, p-value = 0.08177
       wilcox.test(norm df dict dfm mycorp int$we \sim norm df dict dfm mycorp int$gnd)
\#W = 2911, p-value = 0.009087
       shapiro.test(norm_df_dict_dfm_mycorp_vk$personal)
       shapiro.test(norm_df_dict_dfm_mycorp_vk$you)
       shapiro.test(norm_df_dict_dfm_mycorp_vk$self)
       shapiro.test(norm_df_dict_dfm_mycorp_vk$we)
       wilcox.test(norm_df_dict_dfm_mycorp_vk$personal
norm df dict dfm mycorp vk$gnd) #W = 3190, p-value = 0.0001323wilcox.test(norm df dict dfm_mycorp_vk$you ~ norm df dict dfm_mycorp_vk$gnd)
\#W = 2748, p-value = 0.0548
       wilcox.test(norm df dict dfm_mycorp_vk$self \sim norm df dict dfm_mycorp_vk$gnd)
\#W = 2709, p-value = 0.08177
       wilcox.test(norm df dict dfm_mycorp_vk$we ~ norm df dict dfm_mycorp_vk$gnd)
\#W = 2911, p-value = 0.009087
       norm df dict dfm_mycorp_vk$gnd <- as.factor(norm_df_dict_dfm_mycorp_vk$gnd)
       library(caret)
       validation index <- createDataPartition(w dict dfm mycorp promouns full$ComType,
p=0.80, list=FALSE)
       # select 20% of the data for validation
       test <- w_dict_dfm_mycorp_promouns_full[-validation_index,]
       \# use the remaining 80% of data to training and testing the models
       train <- w_dict_dfm_mycorp_promouns_full[validation_index,]
       test \le- test[,-c(1,7)]
       train \le- train[,-c(1,7)]
      library(rpart)
       ##Trees
       author.tree<-rpart(ComType~.,data=train)
      plot(author.tree,margin=0.1,uniform=T)
       text(author.tree,use.n=T)
       printcp(author.tree)
      plotcp(author.tree)
       author.predict.train<-predict(author.tree,train,type = "class")
       ttreetrain<-table(train$ComType,author.predict.train)
       error(ttreetrain)
       author.predict.test<-predict(author.tree,test,type = "class")
       ttreetest<-table(test$ComType,author.predict.test)
       error(ttreetest)
       error <- function(err) {
        acc = sum(diag(ttreetest))/sum(err) print(paste("Accuracy=", acc))
       }
       sum(ttreetest[,1])
       confusionMatrix(data = data.frame(author.predict.test), test$ComType)
```
caretsum(ttreetest[1,]) F1(ttreetest) table(test\$ComType) LS.train<-subset(train,ComType%in%c("intv","wllVK")) LS.train\$ComType<-factor(LS.train\$ComType) LS.test<-subset(test,ComType%in%c("intv","wllVK")) LS.test\$ComType<-factor(LS.test\$ComType)

library(randomForest) LSRandomForest< randomForest(LS.train\$ComType~.,data=LS.train,ntree=5000,importance=TRUE) print(LSRandomForest)

hist(treesize(LSRandomForest)) importance(LSRandomForest) varImpPlot(LSRandomForest)

LS.predictrf<-predict(LSRandomForest,LS.train,type="class") LSrftrain<-table(LS.train\$ComType,LS.predictrf) error(LSrftrain)

LS.predictrftest<-predict(LSRandomForest,LS.test,type="class") LSrftest<-table(LS.test\$ComType,LS.predictrftest) error(LSrftest)

# Loading package library(e1071) library(caTools) library(caret) # Fitting Naive Bayes Model  $#$  to training dataset classifier auth  $\leq$ - naiveBayes(ComType  $\sim$  ., data = train)

classifier\_auth

# Predicting on test data' y pred  $\leq$ - predict(classifier auth, newdata = test)

# Confusion Matrix cm <- table(test\$ComType, y\_pred) cm

library(MASS) ##LDA author.lda<-lda(ComType~.,data=train) print(author.lda\$scaling) summary(author.lda) author.ldapredicttrain<-predict(author.lda,train) tldatrain<-table(train\$ComType,author.ldapredicttrain\$class) error(tldatrain) f1(tldatrain)

```
author.ldapredicttest<-predict(author.lda,test)
summary(author.ldapredicttest)
tldatest<-table(test$ComType,author.ldapredicttest$class)
error(tldatest)
print(paste0(c("text: ", 55)))
x1 \le "string1"
x2 < "sring2"
paste0(x1, x2)f1(tldatest)
plot(author.lda,col=author.train$colour)
plot(author.lda,dimen=1,type="both")
plot(author.lda,dimen=1,type="density")
```

```
require(nnet)
##Logistic Regression
lr<-multinom(ComType~.,data=train)
help(multinom)
lr. train < -predict(lr, train, type = "class")error(table(train$ComType,lr.train))
```

```
lr.test<-predict(lr,test,type = "class")
error(table(test$ComType,lr.test))
##SVM
# author.numtr$colour = NA# author.numtr$colour[author.numtr$Author == "Austen"] = 0
# author.numtr$colour[author.numtr$Author == "London"] = 1
# author.numtr$colour[author.numtr$Author = "Milton"] = 2
# author.numtr$colour[author.numtr$Author == "Shakespeare"] = 3
# author.numtr <- author.numtr[,-15]
author.numtr$Author <- as.factor(author.numtr$Author)
author.svm<-svm(Author~.,data=author.numtr,
          kernel="sigmoid")
help("svm")
summary(author.svm)
author.pred<-predict(author.svm,
             author.numtr,decision.values=T)
```

```
ttrain<-table(author.numtr$Author,author.pred)
error(ttrain)
```

```
author.predtestsvm<-predict(author.svm,author.numte,decision.values=T)
ttest<-table(author.numte$Author,author.predtestsvm)
error(ttest)
```

```
row.names(w_dict_dfm_mycorp_promouns_full) \leqw dict dfm mycorp promouns full[,1]
```
help(dist) tstat dist <- dist(w dict dfm mycorp promouns full[,2:5], method = "manhattan") help("hclust")

```
clust \le- hclust(tstat dist, method = "ward.D2")
plot(clust, xlab = "Distance", ylab = NULL, hang = -5, cex = 0.2)
plot(as.phylo(clust), type = "unrooted", cex = 0.6,
   no.margin = TRUE)
HC = \text{hclust}(dist(w \text{ dict }dfm \text{ mycorp promouns }full[,2:4], \text{method} = "euclidean"))plot(w dict dfm mycorp promouns full[,2:4], pch=20, col=cutree(HC,6))
library(tidyverse) # data manipulation
\hbox{library}(cluster) # clustering algorithms
library(factoextra) # clustering algorithms \& visualization
df \leq w dict dfm mycorp promouns full[,2:5]
df <- na.omit(df)
df \leq scale(df)distance \leq- get dist(df, method = "spearman")
help("get_dist")
fviz dist(distance, gradient = list(low = "#00AFBB", mid = "white", high = "#FC4E07"))
k2 < - kmeans(df, centers = 2, nstart = 25)
str(k2)k2$cluster
fviz cluster(k2, data = df)
# df %>%
# as tibble() %>%
# mutate(cluster = k2\Scluster,
\# state = row.names(USArrests)) %>%
# ggplot(aes(UrbanPop, Murder, color = factor(cluster), label = state)) +
# geom text()
# 
k3 <- kmeans(df, centers = 3, nstart = 25)
k4 < - kmeans(df, centers = 4, nstart = 25)
k5 <- kmeans(df, centers = 5, nstart = 25)
# plots to compare
p1 \leq fviz cluster(k2, geom = "point", data = df) + ggtitle("k = 2")
p2 <- fviz_cluster(k3, geom = "point", data = df) + ggtitle("k = 3")
p3 <- fviz cluster(k4, geom = "point", data = df) + ggtitle("k = 4")
p4 \le- fviz cluster(k5, geom = "point", data = df) + ggtitle("k = 5")
library(gridExtra)
grid.arrange(p1, p2, p3, p4, nrow = 2)
# Compute k-means clustering with k = 4set.seed(123)
final \leq kmeans(df, 4, nstart = 25)
print(final)
fviz cluster(final, data = df)
```

```
set.seed(123)
gap stat <- clusGap(df, FUN = kmeans, nstart = 25,
           K.max = 10, B = 50)
# Print the result
print(gap stat, method = "Tibs2001SEmax")
fviz gap stat(gap stat)
```

```
library("ggplot2")
library("ggdendro")
ggdendrogram(clust)
ggdendrogram(clust, rotate = TRUE, theme_dendro = FALSE)
# Build dendrogram object from hclust results
dend <- as.dendrogram(clust)
# Extract the data (for rectangular lines)
# Type can be "rectangle" or "triangle"
dend data \le- dendro data(dend, type = "rectangle")
# What contains dend data
names(dend_data)
head(dend_data$segments)
head(dend_data$labels)
p <- ggplot(dend_data$segments) + 
 geom segment(aes(x = x, y = y, xend = xend, yend = yend))+
 geom text(data = dend data$labels, \text{acs}(x, y, \text{label} = \text{label}),
       hjust = 1, angle = 90, size = 1 +
  ylim(-1, 2)
print(p)
```

```
data < - scale(w \cdot d dict dfm mycorp promouns full[,2:4])
distres < -dist(data)hc \le- hclust(dist.res, method = "ward.D2")
dend <- as.dendrogram(hc)
plot(dend, cex.sub = 0.2, # Subtitle size
   cex.lab = 0.3, # X-axis and Y-axis labels size
   cex.axis = 0.5, cex = 0.1
```

```
plot(dend, which.plots=2, cex=0.1)
```

```
library(cluster)
data(votes.repub)
agn1 <- agnes(w dict dfm mycorp promouns full[,2:5], metric = "manhattan", stand =
```

```
TRUE)
```

```
plot(hc, which.plots=2)
plot(hc, which.plots=2, cex=0.1)
saveRDS(w_dict_dfm_mycorp_promouns_full, "w_dict_full")
```
w dict dfm mycorp dlgs m  $\leq$ - subset(w dict dfm mycorp dlgs[,2:7], gnd=="m") w dict dfm mycorp dlgs  $f \leq$ - subset(w dict dfm mycorp dlgs[,2:7], gnd=="f")

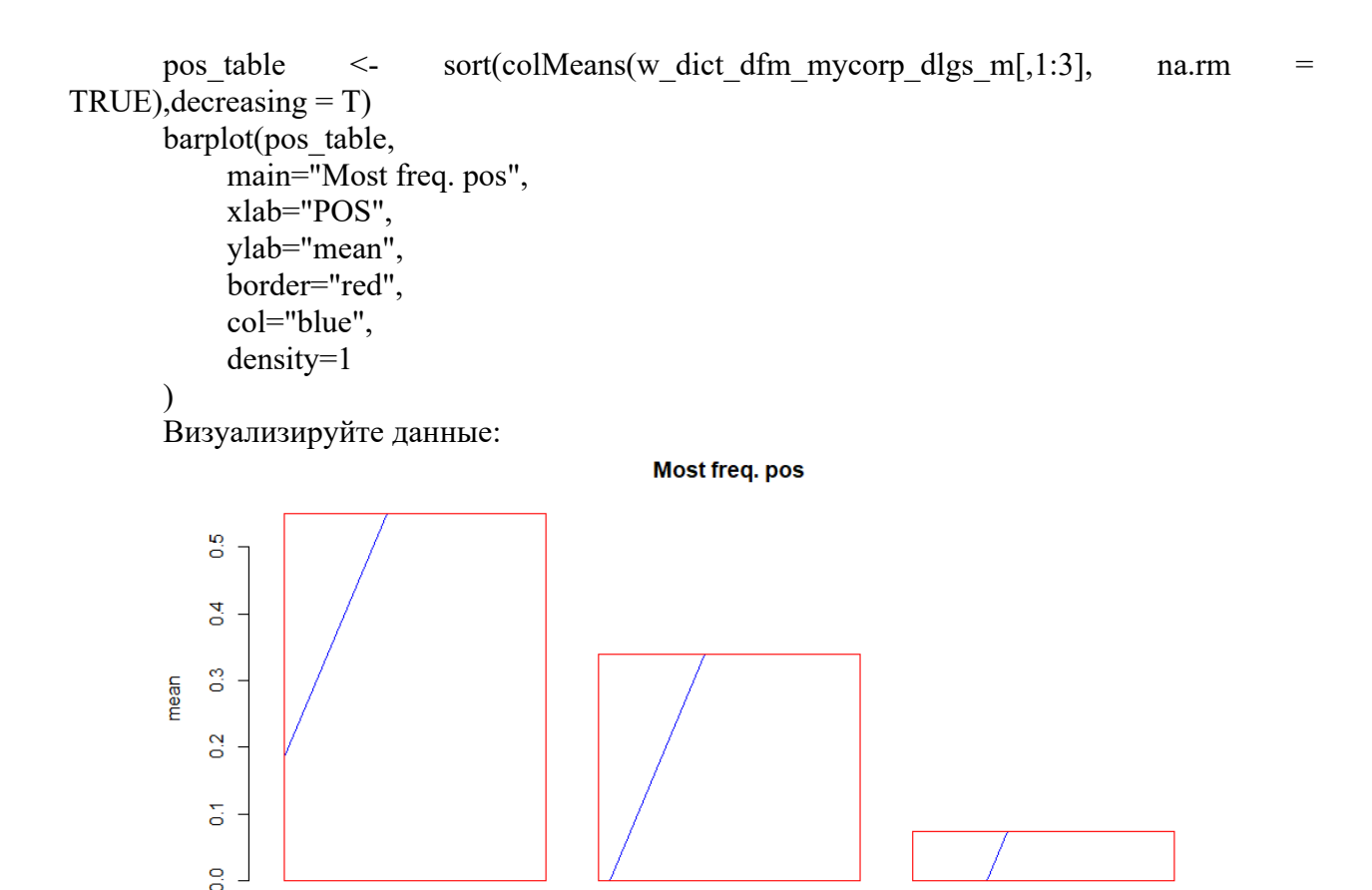

Результаты зачета определяются оценками «зачтено», «не зачтено».

Критерии зачета обусловлены логической демонстрацией приобретенных компетенций в соответствии с текущей программой. Демонстрация предусматривает уверенное использование терминологии, понимание и корректное использование математического аппарата, предусматривает корректность написания кода, его понимание и корректное использование в нем математических методов. Отметка «зачтено» выставляется за счет демонстрации полученных компетенций в практиках, домашних работах и итоговом задании: уверенное владение и понимание работы кода, знание и демонстрация в практике теоретических основ баз данных. Минимальный порог зачета составляет 55 баллов, ниже  $55 -$  «не зачтено»

vou

we

Экзамен в шестом семестре проводится в письменной форме по билетам. Экзаменационный билет состоит из двух частей. Продолжительность экзамена 1,5 часа.

Первая часть представляет собой тест из 2 вопросов, проверяющих ОПК-2, ПК-4, ИОПК-2.3. Ответы на вопросы первой части даются путем выбора из списка предложенных.

Вторая часть содержит один практический вопрос, проверяющий ПК-4, ИПК-4.1, ИПК-4.2. и предполагает решение задач и краткую развернутую интерпретацию полученных результатов.

Примерный перечень теоретических вопросов

personal

1. Опишите понятие энтропии Шеннона, дайте примеры использования. В каком методе машинного обучения используется энтропия?

2. Чем отличаются цели классификации и регрессии в машинном обучении?

3. Какие методы векторизации используются в репрезентации текстового массива данных? Опишите преимущества и недостатки методов

4. В каких случаях применяется индекс прироста информации? Опишите алгоритм его работы.

5. Опишите формальные метрики точности работы классификаторов. В чем преимущества и недостатки формальных метрик?

Примеры задач:

1. Задача 1. Построение линейных классификаторов

Дано: Матрица для обучения с признаками, исходный код двух классификаторов:

##LDA

author.lda<-lda(Author~.,data=author.numtr)

print(author.lda\$scaling)

summary(author.lda)

author.ldapredicttrain<-predict(author.lda,author.numtr)

tldatrain<-table(author.numtr\$Author,author.ldapredicttrain\$class)

error(tldatrain)

f1(tldatrain)

author.ldapredicttest<-predict(author.lda,author.numte)

summary(author.ldapredicttest)

tldatest<-table(author.numte\$Author,author.ldapredicttest\$class)

error(tldatest)

print(paste0(c("text: ", 55)))

```
x1 \le "string1"
```
 $x2 <$  "sring2"

```
paste0(x1, x2)
```
f1(tldatest)

plot(author.lda,col=author.train\$colour)

plot(author.lda,dimen=1,type="both")

plot(author.lda,dimen=1,type="density")

Результаты экзамена определяются оценками «отлично», «хорошо», «удовлетворительно», «неудовлетворительно».

Критерии экзамена обусловлены логической демонстрацией приобретенных компетенций в соответствии с текущей программой. Демонстрация предусматривает уверенное использование терминологии, понимание и корректное использование математического аппарата, предусматривает корректность написания кода, его понимание и корректное использование в нем математических методов. Отметка «хорошо» выставляется за счет демонстрации полученных компетенций, владение и понимание кода, теоретических аспектов его применения в практике работы с текстовыми массивами данных допускаются недочеты в понятийном аппарате математики. Отметка «удовлетворительно» позволяет допустить ошибки в разработке кода, но учитывает последовательную логику изложения структуры кода, его интерпретацию, связь теоретических аспектов лингвистики и математики, демонстрация понимания хода обработки текста. Минимальный порог оценки «отлично» составляет 90-100 баллов, хорошо 75-89, удовлетворительно «55-74» ниже 55 -«неудовлетворительно»

## 11. Учебно-метолическое обеспечение

а) Электронный учебный курс по дисциплине в электронном университете «Moodle» - https://moodle.tsu.ru/course/view.php?id=12998

б) Оценочные материалы текущего контроля и промежуточной аттестации по лисциплине.

в) План семинарских / практических занятий по дисциплине.

Семинар №1

1. Основы языка программирования R

2. Переменные, структуры данных

3. Циклы, проверка условий

Семинар №2

1. Сбор и структуризация текстовых данных

2. Работа с файлами

3. Лемматизация текстов при помощи mystem

Семинар №3

1. Библиотека quanteda для векторизации и анализа текстовых массивов данных

2. Векторизация текстов. Принципы, методы

3. Составление словарей, n-грамы

Семинар №4

1. Статистический анализ матрицы слов текста

2. Описательная статистика

3. Корреляционный анализ

4. Проверка статистических гипотез

5. Кластерный анализ

Семинар №6

1. Сокращение пространства признаков

2. Визуализация и анализ текстовых данных

Подготовка к проведению лабораторных работ начинается в начале теоретического изложения изучаемой темы и продолжается по ходу её изучения при освоении материала на занятиях в рамках практических заданий и работе над ним в ходе самостоятельной подготовки дома и в библиотеках. Для качественного выполнения лабораторных работ студентам необходимо:

1) повторить теоретический материал по конспекту и учебникам;

2) ознакомиться с описанием лабораторной работы;

3) в специальной тетради для лабораторных работ записать название и номер работы, перечень необходимого программного обеспечения, подготовить алгоритм или код;

4) выяснить цель работы, четко представить себе поставленную задачу и способы её достижения, продумать ожидаемые результаты опытов;

5) ответить устно или письменно на контрольные вопросы по изучаемой теме или решить ряд задач;

6) изучить порядок выполнения лабораторной работы. Подготовить среду выполнения кода к работе. После проверки правильности алгоритма работы программы преподавателем можно начинать выполнение лабораторной работы.

д) Методические указания по организации самостоятельной работы студентов.

Формы самостоятельной работы студентов разнообразны. Они включают в себя:

- изучение и систематизацию практических и теоретических примеров в рамках выполнения текущих заданий по предмету;

- изучение учебной, научной и методической литературы, материалов периодических изданий с привлечением электронных средств официальной, статистической, периодической и научной информации;

- подготовку докладов и презентаций, написание программного кода и его отладка;

- участие в работе студенческих конференций, комплексных научных исследованиях.

Самостоятельная работа приобщает студентов к научному творчеству, поиску и решению актуальных современных проблем.

Примеры самостоятельной работы студентов:

Создание словаря и иго частотного распределения в текстах:

library(readxl)

#library(quanteda.sentiment)

library(quanteda)

# install.packages("remotes")

# remotes::install github("quanteda/quanteda.sentiment")

```
\text{tmp} \leq \text{read} excel("full word rating after coding.xlsx", col names = TRUE)
```
df #head body stem class

```
mycorp <- corpus(df, text field = "stem", )
```

```
dict \leq dictionary(list(negative = c(tmp\$word[tmp\$value == -1]),neg negative = c(tmp$word[tmp$value==-2]),
                pos positive = c(tmp\text{word}[tmp\text{\$value==2]}),
                neutral = c(tmp\$word[tmp\$value==0]),positive = c(tmp\text{word}[tmp\text{\$value} == 1]))
valence(dict) <- list(negative = -1, neg negative = -2, pos positive = 2, neutral = 0, positive
```

```
=1
```

```
dict2 \leq- dictionary(list(new = c(tmp$word[tmp$value \leq 0]),neut = c(tmp\{word[tmp\$value==0]}),
               pos = c(tmp\$word[tmp\$value>0]))valence(dict2) <- list(neg = -1, pos = 1, neut = 0)
polarity(data dictionary LSD2015) <- dict
# list(pos = c("positive", "neg negative"), neg = c("negative", "neg positive"))
sent pres <- mycorp vk\frac{9}{2}%
 corpus subset(gnd == "f")
sent pres2 <- mycorp vk \frac{6}{2}
```

```
corpus subset(gnd == "m")summary(mycorp_vk)
       x m <- tokens lookup(tokens(sent pres), dictionary = dict2) %>%
         dfm()
       x f \le- tokens lookup(tokens(sent pres2), dictionary = dict2) %>%
         dfm()
       x m <- dfm weight(x m, scheme = "prop")
       x f \leq- dfm weight(x f, scheme = "prop")
       x full <- tokens lookup(tokens(mycorp vk), dictionary = dict2) %\gg%
        dfm()x f \le-convert(x f, to = "data.frame")
       x \overline{m} <-convert(x m, to = "data.frame")
       x m\{gnd} < "f"
       x f\gnd < - "m"
       x_full_abs_vkwall <- rbind(x_f, x_m)
       x_full_abs_vkwall$ComType <- "vkw"
       write.csv(x full abs vkwall, "sentiment vkwall gnd.csv")
       ggplot(x full abs vkwall, aes(doc id, neut, fill = gnd, group = gnd)) +
        geom bar(stat='identity', position = position dodge(), size = 1) +
scale fill brewer(palette = "Set1") +
        theme(axis.text.x = element text(angle = 45, vjust = 1, hjust = 1)) +
         ggtitle("Sentiment scores in twelve Sherlock Holmes novels") + xlab("")
       x m2 <- convert(x m, to = "data.frame")
       x m2 <- as.data.frame(x m)
       x f2 \le convert(x f, to = "data.frame")
       x f2 \leq -a s.data. frame(x f)Корреляционный анализ:
       library(outliers)
       grubbs.test(emot int$neg, type = 10)
       grubbs.test(emot int$pos, type = 10)
       grubbs.test(emot int$neut, type = 10)
       library(ggplot2)
       p = ggplot(emot int[,-1], aes(x=self))
       (p \leq p + \text{geom density}(a \leq f\text{ in }I = \text{grad}), \text{ alpha}=1/2)# Sample data
       data \le- emot int[, 2:4] # Numerical variables
       groups \leq as factor(emot int[, 5]) # Factor variable (groups)
       # Plot correlation matrix
       pairs(data)
       # Equivalent with a formula
       pairs(\sim neg+pos+neut, data = emot int)
       pairs(data, # Data frame of variables)labels = \text{columns}(data), \# \text{Variable names}pch = 1, \# Pch symbol
           bg = rainbow(2)[groups], #Background color of the symbol (pch 21 to 25)
```

```
col = rainbow(2)[groups], # Border color of the symbolmain = "", \# Title of the plot
   row1attop = TRUE, \# If FALSE, changes the direction of the diagonal
   gap = 1, # Distance between subplots
   cex.labels = NULL, \# Size of the diagonal text
   font.labels = 1) \# Font style of the diagonal text
panel.hist <- function(x, \ldots) {
 usr <- par("usr")
  on.exit(par(usr))
 par(usr = c(usr[1:2], 0, 1.5))his \le- hist(x, plot = FALSE)
  breaks <- his$breaks
  nB <- length(breaks)
  y <- his$counts
 y \le y / max(y)rect(breaks[-nB], 0, breaks[-1], y, col = rgb(0, 1, 1, alpha = 0.5), ...)
 # lines(density(x), col = 2, lwd = 2) # Uncomment to add density lines
}
# Creating the scatter plot matrix
pairs(data,
   upper.panel = NULL, # Disabling the upper panel
   diag.panel = panel.hist) # Adding the histograms
# Function to add correlation coefficients
panel.cor <- function(x, y, digits = 2, prefix = "", cex.cor, ...) {
 usr \leq- par("usr")
  on.exit(par(usr))
 par(usr = c(0, 1, 0, 1))Cor \leq -abs(cor(x, y)) # Remove abs function if desired
 txt <- paste0(prefix, format(c(Cor, 0.123456789), digits = digits)[1])
  if(missing(cex.cor)) {
  cex.cor \leq 0.4 / strwidth(txt)
  }
  text(0.5, 0.5, txt,
    cex = 1 + cex.cor * Cor # Resize the text by level of correlation
}
# Plotting the correlation matrix
pairs(data,
   upper.panel = panel.cor, \# Correlation panel
   lower.panel = panel.smooth) # Smoothed regression lines
# install.packages("gclus")
library(gclus)
# Correlation in absolute terms
corr <- abs(cor(data)) 
colors <- dmat.color(corr)
order <- order.single(corr)
```
 $cpairs(data,$   $# Data frame of variables$ order, # Order of the variables panel.colors = colors,  $#$  Matrix of panel colors border.color = "grey70", # Borders color  $gap = 0.45$ , # Distance between subplots main = "Ordered variables colored by correlation", # Main title show.points = TRUE,  $#$  If FALSE, removes all the points  $pch = 21$ , # pch symbol  $bg = rainbow(2)$ [groups]) # Colors by group

```
#install.packages("psych")
library(psych)
```
pairs.panels(data,

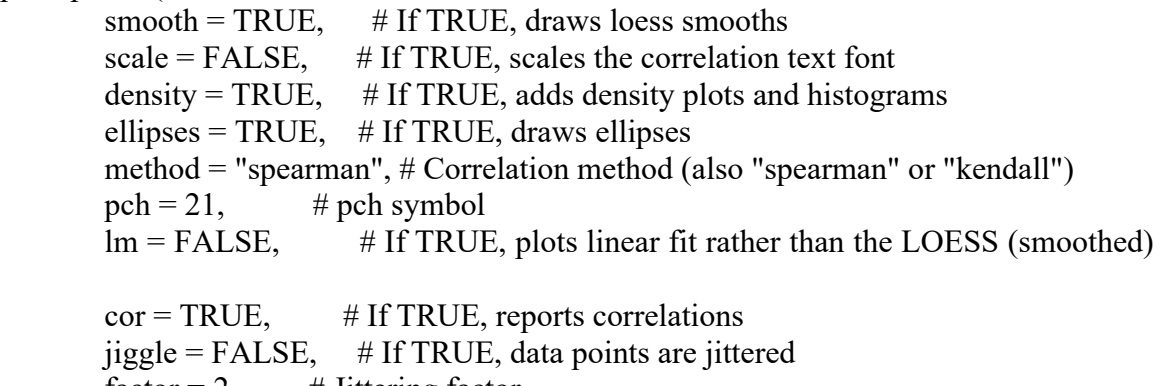

fit

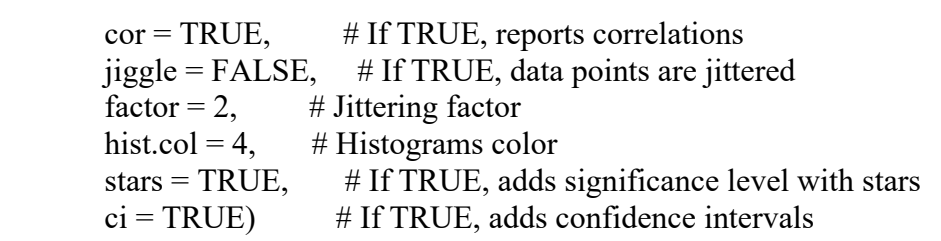

library(psych)

 $corPlot(data, cex = 1.2)$ 

```
library(ggplot2)
# install.packages("ggExtra")
library(ggExtra)
p_base <- ggplot(emot_int,aes(x=neg,y=pos,color=gnd)) + geom_point()
ggExtra::ggMarginal(p \ base, groupColor = TRUE, groupFill = TRUE)library(otrimle)
clus \le otrimleg(emot int[,c(1,2)], G=2:5, monitor=1) # параметр monitor позволяет
```

```
видеть ход выполнения
```
# Equivalent but using the plot function plot(data) library(tidyverse) cor(w\_dict\_dfm\_full[,2:4] % $>$ % w\_dict\_dfm\_mycorp\_vk\$gnd=="m") w dict dfm mycorp vk  $\frac{6}{2}$ % group by(gnd)  $\frac{6}{9} > \frac{6}{9}$ plot(w\_dict\_dfm\_mycorp\_vk\$self)

w dict dfm full\$gnd <- as.factor(w dict dfm full\$gnd) w dict dfm full  $01 \leq w$  dict dfm full w dict dfm full  $01\$ gnd $01[w$  dict dfm full $\gamma$ gnd=="m"] <- 1 w dict dfm full  $01\$ gnd $01[w$  dict dfm full $\gamma$ gnd=="f" $] < 0$ 

fitglm  $\leq$  glm(w dict dfm full 01\$gnd01  $\sim$  w dict dfm full 01\$personal w dict dfm full  $01\$ you +

w dict dfm full  $01$ \$we +w dict dfm full  $01$ \$self)

## **12. Перечень учебной литературы и ресурсов сети Интернет**

а) основная литература:

– Автоматическая обработка текстов на естественном языке и компьютерная лингвистика: учеб. пособие / Большакова Е.И. и др.–М.: МИЭМ, 2011.

– Когнитивная и компьютерная лингвистика / Ред.: Р.Г.Бухараев, В.Д.Соловьев,

Д.Ш.Сулейманов. - Казань: КГУ, 1994. - 112 с

– Баранов А. Н. Введение в прикладную лингвистику. М., 2001. URL: https://dislyget.ru/index.php?r=item/view&id=21065

б) дополнительная литература:

– Болховитянов А.В., Гусев А.В., Чеповский А.М. Морфологические модели компьютерной лингвистики: учеб. пособие –М. МГУП, 2010.

– Леонтьева Н. Н. Автоматическое понимание текстов: Системы, модели, ресурсы: Учебное пособие –М.: Академия, 2006.

–JurafskyD., Martin J. Speech and Language Processing.An Introduction to Natural Language Processing, Computational Linguistics and Speech Recognition.Prentice Hall, 2000

в) ресурсы сети Интернет:

– открытые онлайн-курсы

– Журнал «Эксперт» - http://www.expert.ru

– Официальный сайт Федеральной службы государственной статистики РФ www.gsk.ru

– Официальный сайт Всемирного банка - www.worldbank.org

– Общероссийская Сеть КонсультантПлюс Справочная правовая система. http://www.consultant.ru

– Официальный сайт языка программирования R - www.r-cran.com

## **13. Перечень информационных технологий**

а) лицензионное и свободно распространяемое программное обеспечение:

– Microsoft Office Standart 2013 Russian: пакет программ. Включает приложения: MS Office Word, MS Office Excel, MS Office PowerPoint, MS Office On-eNote, MS Office Publisher, MS Outlook, MS Office Web Apps (Word Excel MS PowerPoint Outlook);

– публично доступные облачные технологии (Google Docs, Яндекс диск и т.п.).

– язык программирования R (RStudio) и Python;

б) информационные справочные системы:

– Электронный каталог Научной библиотеки ТГУ – http://chamo.lib.tsu.ru/search/query?locale=ru&theme=[system](http://chamo.lib.tsu.ru/search/query?locale=ru&theme=system)

– Электронная библиотека (репозиторий) ТГУ – http://vital.lib.tsu.ru/vital/access[/manager/](http://vital.lib.tsu.ru/vital/access/manager/Index)Index

– ЭБС Лань – http://e.[lanbook](http://e.lanbook.com/).com/

– ЭБС Консультант студента – http://www.[studentlibrary](http://www.studentlibrary.ru/).ru/

– Образовательная платформа Юрайт – [https](https://urait.ru/)://urait.ru/

– ЭБС ZNANIUM.com – https[://znanium.](https://znanium.com/)com/

– ЭБС IPRbooks – <http://www.iprbookshop.ru/>

в) профессиональные базы данных *(при наличии)*:

– Университетская информационная система РОССИЯ – https://[uisrussia](https://uisrussia.msu.ru/).msu.ru/

– Единая межведомственная информационно-статистическая система (ЕМИСС) – https://www.fedstat.ru/

## **14. Материально-техническое обеспечение**

Аудитории для проведения занятий лекционного типа.

Аудитории для проведения занятий семинарского типа, индивидуальных и групповых консультаций, текущего контроля и промежуточной аттестации.

Помещения для самостоятельной работы, оснащенные компьютерной техникой и доступом к сети Интернет, в электронную информационно-образовательную среду и к информационным справочным системам.

Лаборатории, оборудованные компьютерами (не ниже i3, RAM 8Gb), проектором

Аудитории для проведения занятий лекционного и семинарского типа индивидуальных и групповых консультаций, текущего контроля и промежуточной аттестации в смешанном формате («Актру»).

## **15. Информация о разработчиках**

Степаненко Андрей Александрович, НИ Томский государственный университет, ассистент кафедры общего славяно-русского языкознания и классической филологии